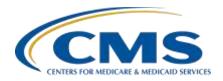

# PPS-Exempt Cancer Hospital Quality Reporting (PCHQR) Program

### **Support Contractor**

# OCM and SCIP Measures Data Submission Process: How to Submit Data through the *QualityNet Secure Portal*

#### **Questions & Answers**

#### Moderator:

Henrietta Hight, BA, BSN, RN, CCM, CDMS, CPHQ
PCHQR Support Coordinator, Inpatient Value, Incentives, and Quality Reporting (VIQR)
Education and Outreach Support Contractor (SC)

#### Speaker(s):

Henrietta Hight, BA, BSN, RN, CCM, CDMS, CPHQ
PCHQR Support Coordinator, Inpatient VIQR Education and Outreach SC
Tom Ross, MS
PCHQR Project Lead, Inpatient VIQR Education and Support SC

July 30, 2015 2 p.m. ET

**Question 1:** Can we submit via CSV for OCM and UHC for SCIP?

**Answer 1:** Yes. CSV is a file format. UHC is a data provider. All data should be

submitted in the CSV File Format. Who submits your data is up to you. It is very important that you are clear, if you work with a vendor, that only one file

is submitted for SCIP and one file is submitted for the OCM data.

**Question 2:** Where can we find the template file?

**Answer 2:** The template file can be supplied on request, as well as the document that

explains which columns are required, how the file should be named, and how each column should be labeled. The preferable method to make such requests and pose other questions is via the Questions and Answer function on

www.QualityNet.org. Alternatively, you may reach out to Tom Ross for

template files.

**Question 3:** If we have an exemption for SCIP measures, should we still upload a SCIP

.csv file with zeros for the numerators and denominators, or should we not

upload anything at all?

**Answer 3:** Please do not upload anything at all for measures for which you have an

exemption.

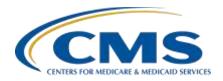

# PPS-Exempt Cancer Hospital Quality Reporting (PCHQR) Program

## **Support Contractor**

**Question 4:** Is there a way for us to check that our values were submitted correctly? Once

we submit, will we be able to see the data on our Hospital Reporting - PCH

Report?

**Answer 4:** Yes, please run the PCH Facility Report to review your data.

**Question 5:** Just double checking, but for the OCM submission, if we are submitting

hospital-specific (not provider-specific) percentages, is it still rounded to the nearest whole number, or does that only apply to provider-specific data?

**Answer 5:** For the purpose of the PCHQR, you are only providing hospital level data. For

the OCMs, the percentage should be rounded to the nearest whole number.

**Question 6** How do we report cases that are 0 divided by 0? Do we place N/A for the

percentage?

**Answer 6:** Please put a '0' in the percent field.

Question 7: When you submit the five OCM measures, is there a separate template for

each that we submit via Secure File Transfer so there will be five submissions

just for OCM alone?

**Answer 7:** No, please put all OCM measures on one file, as displayed on slides seven and

eight in the slide deck posted at <a href="www.QualityReportingCenter.com">www.QualityReportingCenter.com</a>. There will be one file submitted via Secure File Transfer (containing all five OCM measures) and one file submitted via Secure File Transfer (containing all six

of the SCIP measures).

**Question 8:** Where should we go to find a list of the exemptions?

**Answer 8:** For the PCHQR Program, the list of exemptions from submitting data can be

found on the QualityNet [PCHQR Program] tab Resources page on the form

"Measure Exception Form" located at direct link

https://www.qualitynet.org/dcs/ContentServer?c=Page&pagename=QnetPublic%2FPage%2FQnetTier2&cid=1228772864228. One exemption, or exception for data submission, is for the NHSN Surgical Site Infection (SSI) data based on "if the hospital performed a combined total of 9 or fewer colon surgeries and abdominal hysterectomies in the calendar year prior to the reporting year." Otherwise, if a PPS-Exempt Cancer Hospital does not provide

treatment associated with one or more of the program measures, they should enter '0' as the numerator and denominator when submitting their data for the

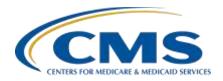

# **PPS-Exempt Cancer Hospital Quality Reporting (PCHQR) Program**

### **Support Contractor**

measure(s). A second exemption is for hospitals with <= five (5) SCIP discharges in a quarter.

**Question 9:** 

What is an OARS account?

Answer 9: The acronym 'OARS' stands for Online Access Request System. QualityNet

> users complete the *QualityNet* registration process through OARS to obtain a QualityNet account before registering for access to the Secure Portal. To access the Secure File Transfer capability, you log into the *Portal* with an

OARS user ID via the *Log In to QualityNet* login page.

**Question 10:** When submitting one big file for all OCM measures, does it need to be in any

particular order, and does each measure need the header names for each

measure?

Answer 10: Please adhere to the format and order of the measures displayed in the

Webinar for both the OCM and the SCIP files. The format for the OCMs is

displayed on slides seven and eight in the slide deck posted at

www.QualityReportingCenter.com. Templates may be requested using the

Ouestions and Answer function on www.OualityNet.org.

**Question 11:** Can the file be sent as a CSV (Comma Delimited) file which looks like an

excel file or does it need to be sent as CSV (MS-Dos)?

Answer 11: The files should be sent as a CSV file as displayed in the Webinar (CSV (MS-

DOS)).